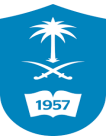

# التقنيات المساعدة لذوي الاعاقة

اعداد

## د. أحمد محمد السيد الحفناوي

**أستاذ تقنيات التعليم المساعد**

**مستشار تطوير التقنية وخدمات التقنية المساعدة لذوي االحتياجات الخاصة**

**جامعة الملك سعود**

**amelsayed@ksu.edu.sa**

**3418هـ - 1036**

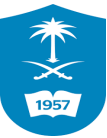

## **فهرس المحتويات**

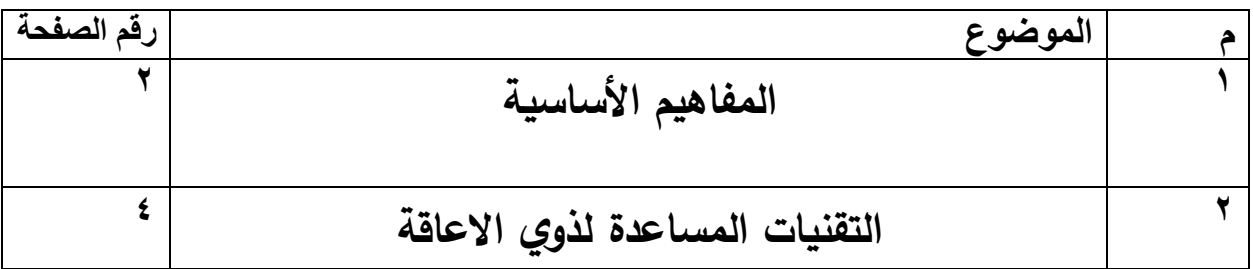

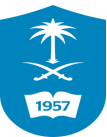

## **المفاهيم االساسية**

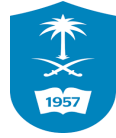

## **منالية الويب**

تعرف بأنها إمكانية اسـتخدام المواقع الإلكترونية من قبل الجميع دون تفرقة، بما فيهم ذوي الإعاقات البصـــــرية والســــمعية والحركية والذهنية، وعلى المواقع أن تكون مصــــممة بشـــكل يتوافق مع كل هذه الاحتياجات المختلفة. ومن أجل تحقيق سهولة الوصول.

### **الفارق بين "سهولة االستخدام" و "منالية الويب"**

- كلاهما يتكاملان، وكلاهما مكونان أسـاسـيان يتم التحقق منهما عندما يتم اختبار موقع إلكتروني ما. فعلى جانب المنالية، يتم قياس مدى التزام الموقع الإلكتروني بقواعد منالية محتوى الويب والتي حددتها الرابطة العالمية لشبكة الوبب (W3C) ووضعتها في صـورة ارشـادات Web Content 2.0 (Accessibility Guidelines (WCAG وهي تحدد ثلاثة مســــتويات للمنالية (أي تهيئة الموقع الإلكتروني لتلبية الاحتياجات المختلفة لذوي الإعاقة) وهي: المســـتوى أ (وهو المســـتوى الأقل والذي يجب التزام جميع المواقع به كحد أدنى من المنالية) والمسـتوى أأ والمسـتوى أأأ وهو أعلى مستوى من المنالية.
- أما سـهولة الاسـتخدام، فيتم قياسـها من خلال بعض الأدوات التي يتم وضـعها لتسـهيل اسـتخدام بعض الأشخاص من إعاقة بعينها مثل الإعاقة البصرية – حيث يتم عرض مجموعة من المهام عليهم ويطلب منهم القيام بها على الموقع كالبحث عن معلومة أو تعبئة نموذج ويتم قياس مدى سهولة أو صعوبة قيامهم بهذه المهام والوقت الذي استغرقته.

### **ذوي االحتياجات الخاصة**

يعرف بأنه "الفرد الذي يختلف عن الفرد العادي أو المتوسط من حيث القدرات العقلية أو الجسمية أو الحسية ، أو من حيث الخصائص السلوكية أو اللغوية أو التعليمية إلى درجة يصبح ضروريا معها تقديم خدمات التربية الخاصة والخدمات المساندة لتلبية الحاجات الفردية" .

#### **االفراد ذوي االعاقه**

فئة من الفئات الخاصــة أو من ذوي الاحتياجات الخاصــة ، وتندرج تحت هذا المصـطلح جميع فئات ذوي الإعاقة مثل : المعوقون بصريا ، المعوقون سمعيا ، المعوقون ذهنيا ، المعوقون حركيا ، المعوقون نفسيا ، ومتعددو الإعاقة إلى غير ذلك من الأنواع.

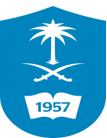

## **التقنيات المساعدة لذوي االعاقة**

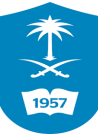

## **أوال : االعاقة البصرية disability Visual**

الإعاقة البصربة: هي مصطلح عام تتدرج تحته – من الناحية الإجرائية – جميع الفئات التي تحتاج إلى برامج وخدمات التربية الخاصة بسبب وجود نقص في القدرات البصرية، والتصنيفات الرئيسة لهذه الفئات هي:— ا**لكفيف**: هو الشخص الذي تقل حدة إبصاره بأقوى العينين بعد التصحيح عن ٦٠/٦ متراً (٢٠٠/٢٠ قدم) أو يقل مجاله البصري عن زاوية مقدارها (٢٠) درجة.

**ضعيف البصر** : هو الشخص الذي تتراوح حدة إبصاره بين ٦٤/٦ – ٦٠/٦ متراً (٢٠/٨٠،٢٠/٨٠،٢٠ قدم) بأقوى العينين بعد إجراء التصحيحات الممكنة.

وتتمثل أهم التقنيات المساعدة للأفراد ذوي الإعاقة البصربة في التقنيات التالية

**أوالً : البرمجيات.**

#### **برمجيات القراءة المنطوقة للنص المكتوب**

تعد تلك البرمجيات المسماة بـ " قارئ المستندات " أو "قارئ الشاشة" مثل ما هو موجود في برنامج إبصار وكذلك برنامج  $\,$  JAWS وبرنامج  $\,$ Ha $\,$ ، حيث تقوم هذه التقنية بقراءة النصوص العربية و الإنجليزية  $\,$ على حد سواء المأخوذة من خلال لوحة المفاتيح أو النصوص التي تم سحبها ضوئياً مع وجود رسائل صوتية مصاحبة للفرد المعاق بصرياً أثناء الاستخدام في كل مراحل البرنامج لتقوم بتوجيهه في كل خطوة لما يجب فعله، وهي بالتالي توفر خاصية تحوبل أي ملفات إلكترونية إلى ملفات صوتية يمكن للمعاق سماعها في أي وقت كملف صوتي عادي ، وهذه التقنية متواجدة في معظم البرمجيات الخاصة بالأفراد ذوي الإعاقة البصرية مثل " إبصار – جوز – هال- كروزويل – زوم تكست".

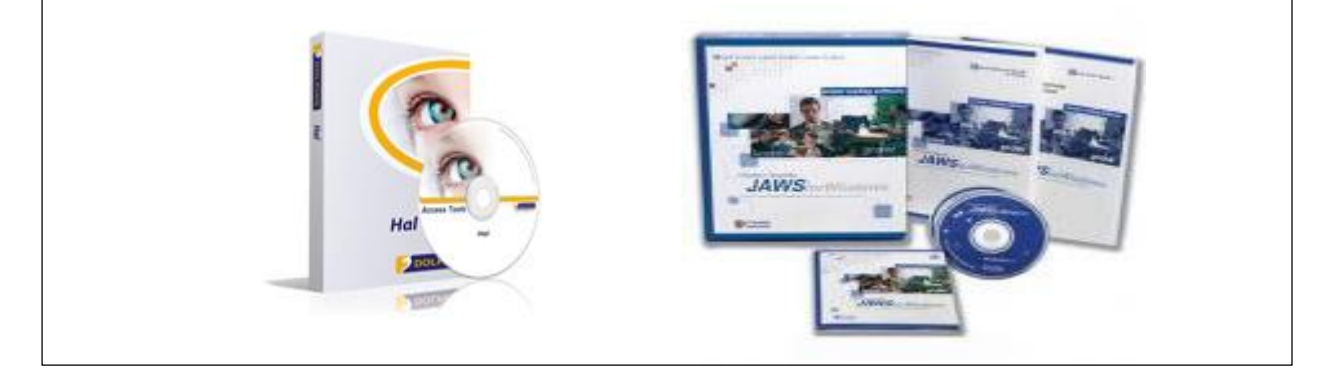

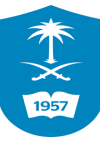

وتقوم تلك البرامج بمساعدة الفرد دوي الإعاشاشة جوز على تصفح مواقع الويب وقراءة البريد الإلكتروني الخاص به وأيضاً ممارسة خدمات الدردشة، حيث يبدأ البرنامج بقراءة عنوان الصفحة عن طربق رسالة ثم يقوم بقراءة تفاصيل محتويات الصفحة من روابط وصور و علامات الترقيم، وتتميز البرنامج التي تقدم تلك الخدمة بإمكانية تحربك الصفحة تلقائيا اثناء التصفح.

وعند الرغبة في فتح رابطة ما، يمكنك الضغط على مفتاح الإدخال عند سماع اسم الرابطة، وتسمع رسالة صوتية " جاري التحميل" وسماع النسبة المتبقية لتحميل الصفحة وببدأ البرنامج في قراءة تفاصيل محتويات الصفحة كما ذكر سابقاً.

كما يقوم المرشد الصوتي بنطق كل حرف يتم كتابته اثناء كتابة اسم الموقع المراد الدخول عليه وتصفحه، كما يقوم بقراءة كل المواقع التي يتم زيارتها من قبل واختيار الموقع المراد الدخول عليه إذا تم زيارته سابقا بدلاً من إعادة كتابته مره اخرى.

#### **تكبير النص على الشاشة**

وهي خدمة مقدمة للأفراد ضعاف البصر من خلال برمجيات خاصة مثل برنامج ZOOMtext حيث يقوم البرنامج بتكبير شاشة الحاسب أكثر من الحجم الطبيعى بـ ١٦ مرة ويستخدم عدسة لتكبير أجزاء من الشاشة بعد التكبير السابق وبمكن فتح جزء آخر من الشاشة المكبرة في شاشة أخري يتم تكبيرها بنفس النسبة كما يسمح خلال هذا التكبير بقراءة تلك الاجزاء من الشاشة والتعببر عنها ولكن باللغة الإنجليزية وهناك العديد من البرامج الأخرى التي تقوم بتقديم تلك الخدمة كبرنامج "super nova"

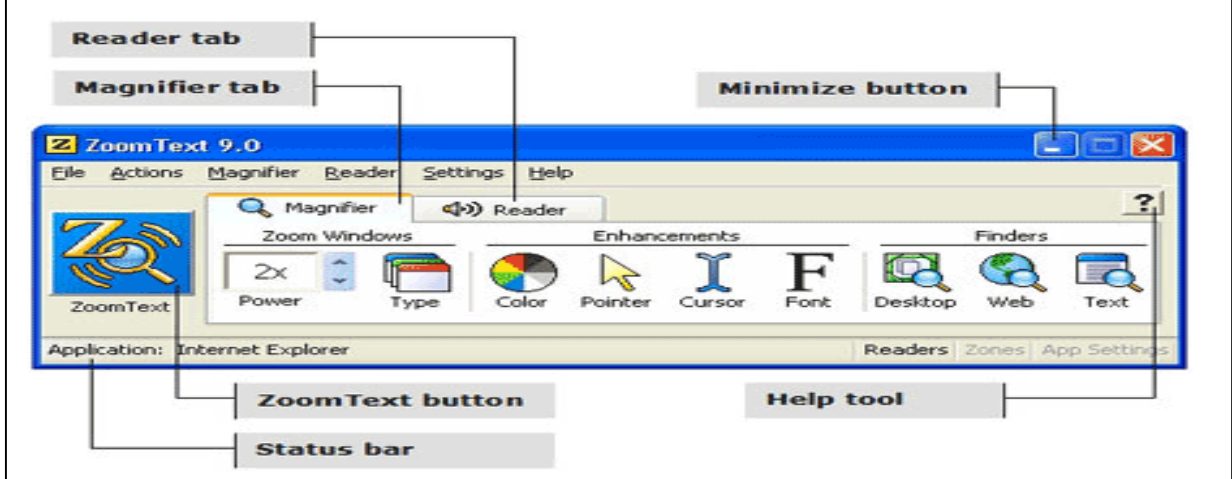

برمجيه zoomtext لتكبير عناصر الشاشة

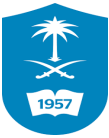

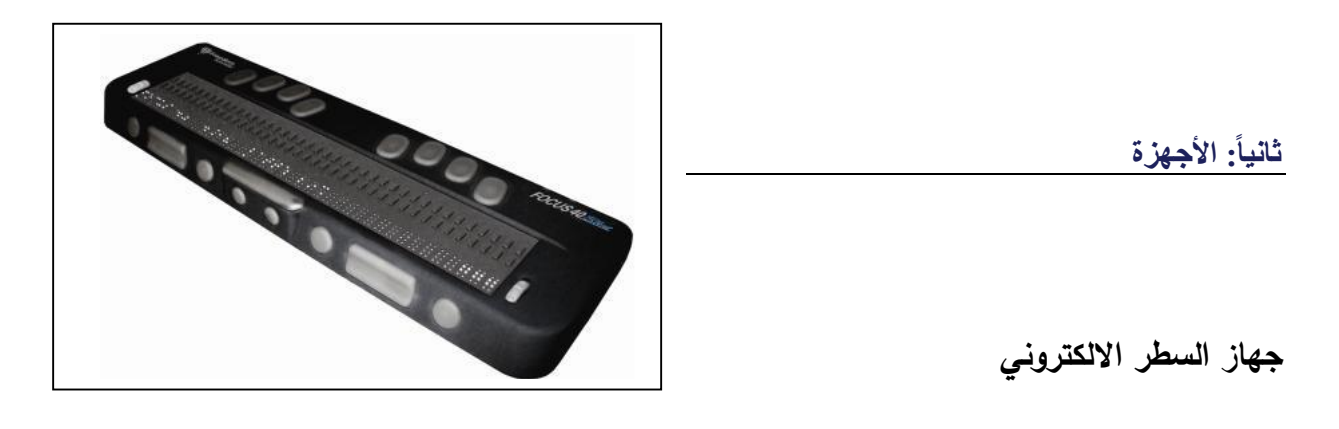

جهاز السطر االلكتروني

السطر الإلكتروني عبارة عن جهاز فيه صف من الخلايا الخاصة المصنوعة من النقاط البلاستيكية أو المعدنية. يتم التحكم في هذه النقاط بواسطة الكمبيوتر وتتحرك للأعلى أو الأسفل لتعرض بلغة بربل الحروف التي تظهر على شاشة الكمبيوتر . يوصف هذا النوع من الأجهزة بأنه جهاز "متجدد" لأنه يتغير مع تحرك المستخدم وتجوله في الشاشة. عادة ما يوضع هذا الجهاز بجانب لوحة مفاتيح الكمبيوتر .

وبعمل هذا الجهاز بالتوافق مع أجهزة الحاسوب المكتبية أو المحمولة بحيث بعمل كوحدة إدخال لإدخال النصوص والتفاعل مع جهاز الحاسوب من خلال مجموعة من مفاتيح الادخال، بحيث يرتبط بتفاعله مع برنامج قارئ الشاشة المثبت على الحاسوب ويعمل أيضا كوحدة إخراج للبيانات من خلال ترجمة البيانات و إخراجها بشكل نقاط مصفوفة بلغة بريل تمكن المكفوف من قراءة محتويات الكمبيوتر بلغة برايل .

**جهاز المفكرة المحمولة مع السطر االلكتروني**

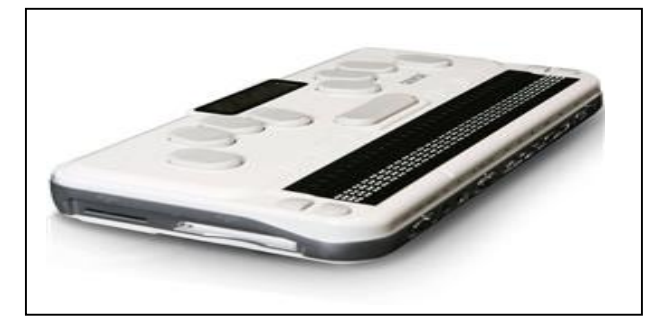

جهاز المفكرة المحموله مع السطر االلكتروني

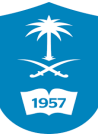

جهاز مفكرة مع سطر إليكتروني. ويعتبر الجهاز بمثابة كمبيوتر محمول للأفراد ذوي الاعاقه البصريه ، حيث تمكنهم مزاياه العالية من إنجاز مهمات متنوعة لمواكبة احتياجاتهم المختلفة في بيئات

العمل أو الدراسة أو المطالعة ،ولعل أهم هذه المهمات الكتابة والحفظ والاتصال بالانترنت وتصفحه حيث يوفر خيارات استقاء المعلومات من خلال قرئتها بطريقة بربل أو الاستماع لها من خلال مكبر الصوت ومن ثم يستطيع الافراد ذوي الإعاقة البصرية استرجاع وحفظ الملفات الدراسة.

### **الطباعة بطريقة برايل**

حيث يتم طباعة أي نص مكتوب ومحفوظ في نسق  ${\rm t}$  . أو  ${\rm d} {\rm o}$ . من خلال طابعات خاصة تقوم بتحويل النص من اللغة العادية إلى طريقة برايل

التقنية توفر للفرد المعاق بصرياً المادة العلمية بعد سماعها بشكل يمكنه الاحتفاظ به ومراجعته كما يشاء.

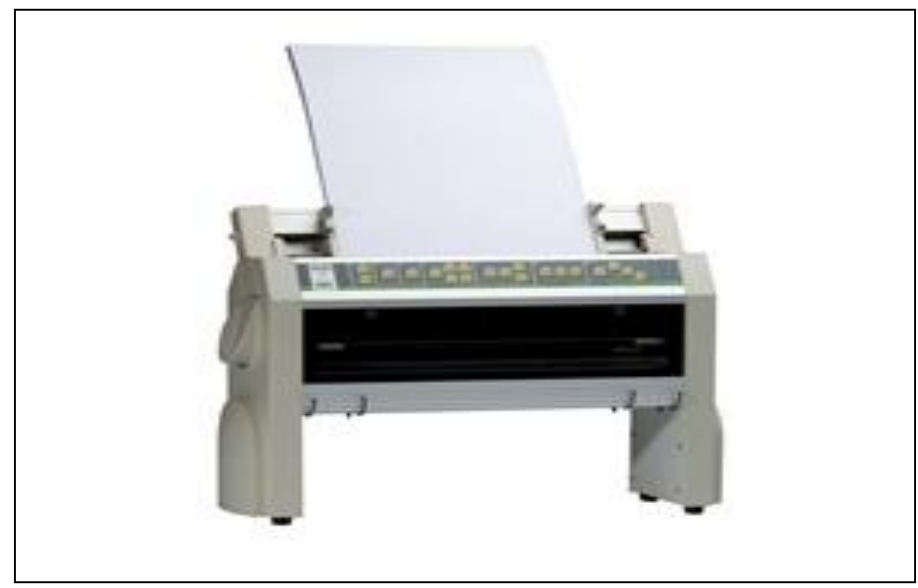

طابعه بطريقه بريل

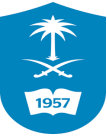

### **ثانياُ : اإلعاقة السمعية**

## تنقسم الإعاقة السمعية Hearing Disability إلى فئتان رئيسيتان: ١– الفرد الأصم: هو الشخص الذي يعاني من فقدان سمعي ٧٠ ديسبل فما فوق، وبسبب له إعاقة في إستقبال أو إرسال الكلام بإستخدام أو بدون إستخدام المعينات السمعية. 7– الفرد ضعيف السمع: هو الشخص الذي يعاني من فقدان سمعي يتراوح ما بين ٣٥ – ٦٩ ديسبل، ولا

يسبب له إعاقة في إستقبال أو إرسال الكلام بإستخدام أو بدون إستخدام المعينات السمعية.

ولقد لعبت التقنيات الحديثة دوراً مهماً في تفعيل التواصل مع الافراد ذوي الإعاقة السمعيه ، وبخاصة على صعيد تطوير المهارات التواصلية الالكترونية من خلال استخدام الحاسوب وبرمجياته، فعلى سبيل المثال يعتمد المستخدم الأصم على طريقة التخاطب بواسطة لغة الحركات المعروفة Cued Speech والتي تم استخدامها باللغة الانجليزية ، ثم ترجمت إلى عدة لغات عالمية منها الفرنسية والعربية.وقد تم تطوير هذه اللغة في صورة برنامج يهدف إلى مساعدة الصم على التواصل من خلال هذه اللغة بواسطة حركات اليد التي تظهر على شاشة الحاسب الآلي، ولا يتطلب تعليم هذه اللغة من المعوق إتقان أية مهارات خاصة بالحاسب ويكفي أن يضغط على بعض المفاتيح لتظهر أمامه على الشاشة التي يمكن من خلالها تحويل النصوص المكتوبة سواء على المواقع الالكترونية أو الملفات المحفوظة على الجهاز في نسق  $\rm{txt}$ . أو  $\rm{do}$  إلى رسوم اليد مع الوجه بحيث تشكل مقاطع صوتية وكلمات وجمل.

وعلى صعيد استخدام تقنيات الوسائط المتعددة من خلال مواقع الويب فهناك مجموعة من الإرشادات الخاصة بتفعيل الوسائط المتعددة للأفراد ذوي الإعاقة السمعية مثل تفعيل لقطات الفيديو بلغة الإشارة وكتابة الشرح الصوتي بلغة المستخدم أسفل لقطة الفيديو ، كذلك تفعيل الملفات الصوتية بنص مساعد يتضمن محتوى الملف الصوتي، وفيما يلي من فصول الدليل الارشادي سنقوم بشرح تفعيل تلك الخواص لتسهيل وصول الأفراد ذوي الإعاقة السمعية لصفحات الوىب.

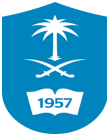

## **ثالثاُ : اإلعاقات البدنية disability Physical**

الإعاقات البدنية مصطلح يشير إلى مدى واسع من الظروف أو الأوضاع التي قد تحد من الحركة والحيوية لدى الفرد في ممارسته لوظيفة واحدة أو أكثر من وظائف الحياة الرئيسية (كالمشي، والجلوس، والوقوف، والتحدث، والتتفس، والتعلم والعمل بالإضافة إلى الرعاية الذاتية وغيرها)، كما أنها قد تضعف لديه القوة والسرعة والتحمل والبراعة في أداء الوظائف الحياتية الرئيسة السابقة. ولذلك تمثل الحالات التالية معظم الإعاقات البدنية:

- Total or partial paralysis disabilities ل اا اانكص ااملع إعاتات
	- يقوا، ا طراف Amputation
	- ايصابات اامو ود injuries Severe
	- Muscular dystrophy ااعضل ااضإلل
		- الشلل الدماغي Cerebral palsy
	- تصلا ا نكنة ااإللعوقد sclerosis Multiple
		- ه فتق العامود الفقرى Spina bifida
	- Temporary body injuries ااإلؤتلة اانكإلية ايصابات

وتتمثل التقنية المساعدة للإعاقات البدنية في مجموعة من الاجهزة ذات المواصفات الخاصـة لمقابلة القصور العضوي لدى المستخدم وتتمثل فيما يلي:– **أجهزة اإلدخال البديلة** :

فتواجدت أجهزة الإدخال المناسبة والبديلة عن لوحة المفاتيح التي تستخدم مع العاديين أو الفأرة حيث يتم توصيلها إلى الحاسب لجعله أكثر ملائمة للتلاميذ ذوى الاحتياجات الخاصة ، وخاصة الذين يعانون من مشكلات في التناسق العضلي العصبي أو لا يستطيعون إمساك الفأرة والتحكم بها ومن أجهزة الإدخال البديلة على سبيل المثال :

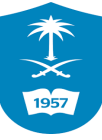

<mark>كرة المسار</mark> : عبارة عن فأرة Mouse مقلوبة وبدلا من تحريك الفأرة يقوم المتعلم بتدوير الكرة مباشرة الأصابع، وبمكن أن تستخدم الكرة بأحجام أكبر مما يسهل إمكانية التحكم بها. إلا أن التحكم في المؤشر عن طربق تدوير الكرة لا يعطي إمكانية النقر عليها .

**عصا التحكم :** من البدائل المباشرة للفأرة إلا أنها مازالت تحتاج إلى قدر معقول من التناسق بين العين واليد ولا يتوقف التحكم بالعصا باليد فيمكن للمتعلم أن يمسكها بأجزاء أخرى من جسمه كالفم . **شاشة اللمس :** يرتكز فكرة عمل شاشة اللمس على أساس وضع شاشة شفافة حساسة للمس أمام الحاسب الآلى ويمكن للمتعلم استخدام الحاسب والتعامل مع الملفات والقوائم بسهولة .

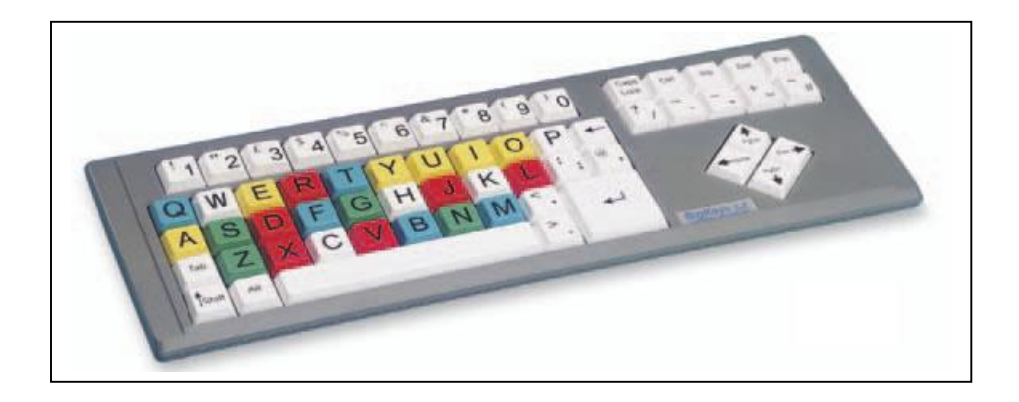

لوحه مفاتيح خاصه بالأفراد ذوي الإعاقة الحركية

**لوحة المفاتيح البديلة المصورة :** تصمم المفاتيح الخاصة بتلك اللوحة على شكل حروف كبيرة والبعض الآخر يستخدم الصور لإدخال البيانات . حيث تنتج لوحات المفاتيح المعدلة أو القابلة للتعديل من لوحات كبيرة وواضحة والمفاتيح الخاصة بتلك اللوحة على شكل حروف كبيرة وبعضها يقوم بترتيب الحروف وفق الترتيب الأبجدي والبعض الآخر يستخدم الصور لإدخال البيانات وبعضها يمكن فصل أجزاء لوحة الإدخال لكي يتناسب يد المستخدم وقدراته.

وتقتضى الحاجة الى تفعيل استخدام تلك التقنيات المساعدة الى تجهيز المواقع الالكترونية وصفحات الوبب وفق معايير التفاعل والاتاحة لذوى الاعاقة منها:–

- استخدام وجهات رسومية لإنشاء أيقونات اختصار المسارات بما يسهل على المستخدم استخدامها دون تذكر المسارات المعقدة .
	- استخدام قوائم مختصرة سهلة الوصول لصفحات الموقع الالكتروني.

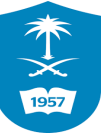

- تغيير الألوان وتعديلها ليتناسب مع المستخدمين الذين يعانون من متاعب التفرقة البصرية بين بعض الألوان .
	- تعديل المؤشر على الشاشة لجعله أكبر وأوضح أو تظهر بألوان مختلفة وأوضح .

وما الى ذلك من التوجيهات الإرشادية التي يتم من خلالها تفعيل مواقع الويب للمستخدمين من ذوى الإعاقة وهو محور ما يتم التعرض له في الصفحات التالية.